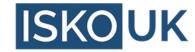

### **Introducing Wikibase**

Use cases, ecosystem and data model

Georgina Burnett, Mohammed Sadat Abdulai, Phil Stacey, Eugene Morozov

#### **Open Source KO and Reference Data Stack**

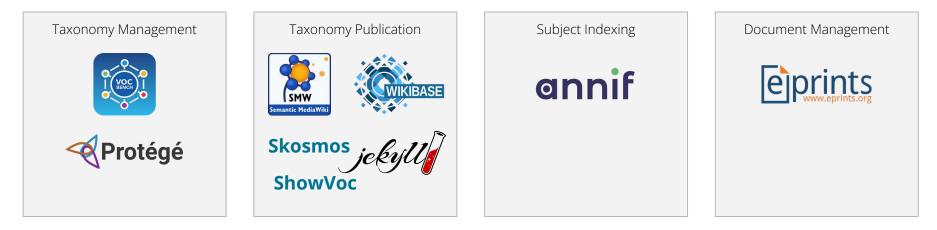

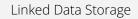

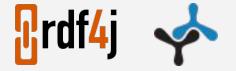

By the end of this workshop you'll be familiar with features of Wikibase and have some hands-on experience with it.

Wikibase introduction by Georgina Burnett, Mohammed Sadat Abdulai Wikibase hands on by Eugene Morozov and Phil Stacey

## Use case of collaborative threat modelling for data risks.

#### How are we going to collaborate?

Define things related to data risk management and build taxonomy of data quality dimensions

Define threats and link them to data quality dimensions

List threats that we have defined

#### And in Wikibase terms...

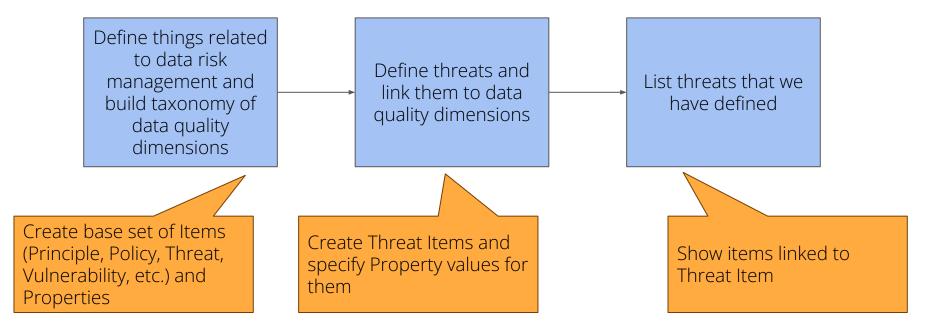

#### Picking CPG 235 Managing Data Risk

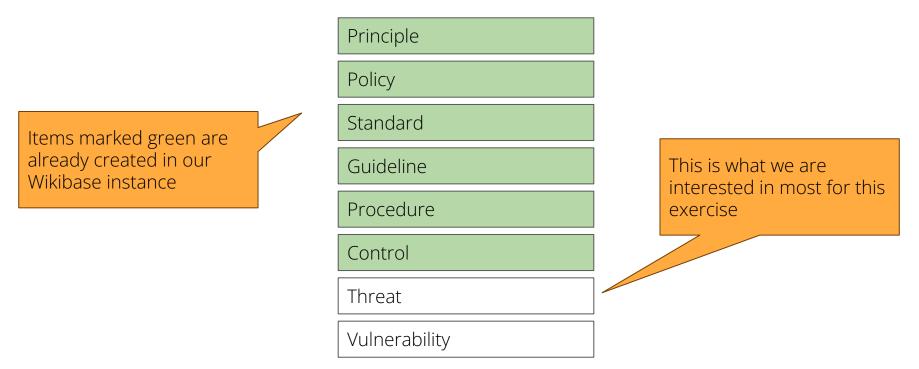

Source: Australian Prudential Regulation Authority CPG 235 – Managing Data Risk. September 2013. Used under Creative Commons Attribution 3.0 Australia Licence (CCBY 3.0). APRA does not endorse this derivative work.

#### Picking CPG 235 Managing Data Risk

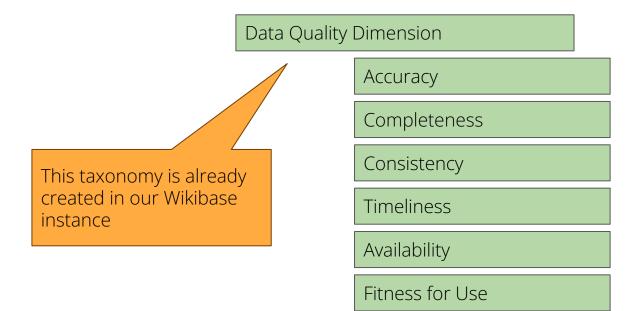

Source: Australian Prudential Regulation Authority CPG 235 – Managing Data Risk. September 2013. Used under Creative Commons Attribution 3.0 Australia Licence (CCBY 3.0). APRA does not endorse this derivative work.

Wikibase instance available for the workshop https://iskouk-workshop.wiki.opencura.com/wiki/Main Page You can register with your email address to contribute. No login is required to just follow along. Data will be deleted after the workshop.

| S Create account - ISKO L                            | JK Novern × +                                                                                |                                |                                |  | 0 -                          | ٥                       | ×  |
|------------------------------------------------------|----------------------------------------------------------------------------------------------|--------------------------------|--------------------------------|--|------------------------------|-------------------------|----|
| $\leftrightarrow$ $\rightarrow$ C $\triangleq$ iskow | uk-workshop.wiki.opencura.com/w/index.php?title=Special:Cre                                  | eateAccount&returnto=Main+Page |                                |  |                              | *                       | 1  |
| Marco                                                |                                                                                              |                                |                                |  | 文 British English Create a   | ccount Log i            | .n |
| <b>[E</b>                                            | Special page                                                                                 |                                |                                |  | Search ISKO UK November 2021 | Q                       |    |
|                                                      | Create account                                                                               |                                |                                |  |                              |                         |    |
| Main name                                            | Username                                                                                     | ISKO UK November 20            | 21 is made by people like you. |  |                              |                         |    |
| Main page<br>Recent changes                          | Enter your username                                                                          | ISKO UK NOVEIIIDEI 20          | 21 is made by people like you. |  |                              |                         |    |
| Random page<br>Help about MediaWiki                  | Password                                                                                     |                                | 22                             |  |                              |                         |    |
| Tools                                                | Enter a password                                                                             |                                | edits                          |  |                              |                         |    |
| Special pages                                        | It is recommended to use a unique password                                                   |                                |                                |  |                              |                         |    |
| Printable version                                    | that you are not using on any other website.                                                 | 10<br>pages                    |                                |  |                              |                         |    |
| Wikibase<br>New Item                                 | Confirm password<br>Enter password again                                                     |                                |                                |  |                              |                         |    |
| New Property<br>New Schema                           |                                                                                              |                                |                                |  |                              |                         |    |
| All Properties                                       | Email address<br>Enter your email address                                                    |                                | 0                              |  |                              |                         |    |
| Query Service<br>Cradle                              |                                                                                              |                                | recent contributors            |  |                              |                         |    |
| QuickStatements                                      | Real name (optional)                                                                         |                                |                                |  |                              |                         |    |
|                                                      |                                                                                              |                                |                                |  |                              |                         |    |
|                                                      | Real name is optional. If provided, it may be<br>used to give you attribution for your work. |                                |                                |  |                              |                         |    |
|                                                      | To protect the wiki against automated account                                                |                                |                                |  |                              |                         |    |
|                                                      | creation, we kindly ask you to solve the<br>following CAPTCHA:                               |                                |                                |  |                              |                         |    |
|                                                      | I'm not a robot                                                                              |                                |                                |  |                              |                         |    |
|                                                      | Create your account                                                                          |                                |                                |  |                              |                         |    |
|                                                      | Privacy policy About ISKO UK November 2021 Disclaimers M                                     | Nobile view                    |                                |  | Ration by WithEase           | Powered by<br>MediaWiki |    |
|                                                      |                                                                                              |                                |                                |  |                              |                         |    |

| Create a new Item - ISK                                 | O UK No × +                                                                                                    |                                         | • - • ×                                                                                                    |
|---------------------------------------------------------|----------------------------------------------------------------------------------------------------|-----------------------------------------|----------------------------------------------------------------------------------------------------|
| $\leftrightarrow$ $\rightarrow$ C $$ isko               | uk-workshop.wiki.opencura.com/wiki/Special:NewItem                                                                                                    |                                         | or 🕁 鑬 :                                                                                                    |
| bline -                                                 |                                                                                                    | XA English 🚨 Emorozov 🌲                 | Talk Preferences Watchlist Contributions Log out                                                                                                    |
| [[                                                      | Special page                                                                                                    |                                         | Search ISKO UK November 2021 Q                                                                                                    |
|                                                         | Create a new Item                                                                                                    |                                         |                                                                                                    |
| Main page<br>Recent changes<br>Random page              | Make sure to check if the Item already exists!<br>You should create a label and a description for all new items.<br>By clicking "Create", you agree to the t <mark>erms of use</mark> , and you irrevocably agree to release your contribution under t | he [ None yet set.].                    |                                                                                                    |
| Help about MediaWiki                                    | Create a new Item                                                                                                    |                                         |                                                                                                    |
| Tools<br>Special pages<br>Printable version<br>Wikibase | Language:                                                                                                    |                                         |                                                                                                    |
|                                                         | Label:                                                                                                    |                                         |                                                                                                    |
| New Item<br>New Property<br>New Schema                  | Data Quality Dimension Description:                                                                                                    |                                         |                                                                                                    |
| All Properties<br>Query Service                         | Data quality can be assessed using a range of dimensions. The relevance of each of these dimensions will variable                                                                                                    | r I I I I I I I I I I I I I I I I I I I |                                                                                                    |
| Cradle<br>QuickStatements                               | Aliases, pipe-separated:                                                                                                    |                                         |                                                                                                    |
|                                                         | enter some aliases in English Create                                                                                                    |                                         |                                                                                                    |
|                                                         |                                                                                                    |                                         |                                                                                                    |
|                                                         | Privacy policy About ISKO UK November 2021 Disclaimers Mobile view                                                                                                    |                                         | And the second second s |
|                                                         |                                                                                                    |                                         |                                                                                                    |
|                                                         |                                                                                                    |                                         |                                                                                                    |
|                                                         |                                                                                                    |                                         |                                                                                                    |
|                                                         |                                                                                                    |                                         |                                                                                                    |
|                                                         |                                                                                                    |                                         |                                                                                                    |

| O Data Quality Dimension -                                                                                                    | ISKO U × +                                                                                      |                                                                       |                                                                       |                 |        |                            | • - • ×                                                |
|----------------------------------------------------------------------------------------------------|-------------------------------------------------------------------------------------------------|-----------------------------------------------------------------------|-----------------------------------------------------------------------|-----------------|--------|----------------------------|--------------------------------------------------------|
| $\leftrightarrow$ $\rightarrow$ C $($ iskoul                                                                                                    | k-workshop.wiki.opencu                                                                          | ura.com/wiki/Item:Q13                                                 |                                                                       |                 |        |                            | ☆ 🌊 :                                                  |
| Marco                                                                                                    |                                                                                                 |                                                                       |                                                                       |                 |        | XA English Lemorozov       | Talk Preferences Watchlist Contributions Log out       |
| [                                                                                                    | Item Discussion                                                                                 | 1                                                                     |                                                                       |                 |        | Read View history 🖄 More 🛩 | Search ISKO UK November 2021 Q                         |
| NYN a                                                                                                    | Data Quality Dimension (Q13) Dimensions typically considered in the assessment of data quality. |                                                                       |                                                                       |                 | 🖋 edit |                            |                                                        |
| Main page<br>Recent changes<br>Random page                                                                                                    | <ul> <li>In more language<br/>Configure</li> </ul>                                              | es                                                                    |                                                                       |                 |        |                            |                                                        |
| Help about MediaWiki                                                                                                    | Language                                                                                        | Label                                                                 | Description                                                           | Also known as   |        |                            |                                                        |
| Tools<br>What links here                                                                                                    | English                                                                                         | Data Quality Dimension                                                | Dimensions typically considered in the<br>assessment of data quality. |                 |        |                            |                                                        |
| Related changes<br>Special pages                                                                                                    | British English                                                                                 | No label defined                                                      | No description defined                                                |                 |        |                            |                                                        |
| Printable version<br>Permanent link<br>Page information<br>Concept URI<br>Wikibase<br>New Property<br>New Schema<br>All Properties<br>Query Service<br>Cradie<br>QuickStatements<br>In other languages | Statements                                                                                      |                                                                       |                                                                       | + add statement |        |                            |                                                        |
|                                                                                                    |                                                                                                 | ed on 21 November 2021, at 15:44.<br>SKO UK November 2021 Disclaimers | Mobile view                                                           |                 |        |                            | Televen IV Street IV IVIII IVIII IVIIII IVIIIIIIIIIIII |
|                                                                                                    |                                                                                                 |                                                                       |                                                                       |                 |        |                            |                                                        |
|                                                                                                    |                                                                                                 |                                                                       |                                                                       |                 |        |                            |                                                        |

| S Editing Item talk:Q13 - ISK                                                                                                    | ouki x +                                                                                                    |                                                                                                    | • - • ×                                          |
|----------------------------------------------------------------------------------------------------|----------------------------------------------------------------------------------------------------|----------------------------------------------------------------------------------------------------|--------------------------------------------------|
| $\leftrightarrow$ $\rightarrow$ C $\triangleq$ iskouk                                                                                                    | workshop.wiki.opencura.com/w/index.php?title=Item_talk:Q13&action=edit                                                                                                    |                                                                                                    | 🖈 🌊 i                                            |
| Maria                                                                                                    |                                                                                                    | XA English 💄 Emorozov 🌲                                                                                                    | Talk Preferences Watchlist Contributions Log out |
|                                                                                                    | Editing Item talk:Q13                                                                                                    | Read         Edit         Add topic         View history         Image: Comparison of the second second | Search ISKO UK November 2021 Q                   |
| Main page<br>Recent changes<br>Random page<br>Help about MediaWiki<br>Tools<br>What links here<br>Related changes<br>Special pages<br>Page information<br>Wikibase<br>New Property<br>New Schema<br>All Properties<br>Query Service<br>Cradie<br>QuickStatements | B       I       Image: Comparison of the expectation of the expectation of the | dəta. [[Item:Q7 Accuracy]], [[Item:Q8 Completen                                                                                                    | ess]], [[Item:Q9 Consistency]],                  |
|                                                                                                    | Summary:          Image: This is a minor edit       Image: Watch this page         Please note that all contributions to ISKO UK November 2021 may be edited, altered, or removed by other contributors. If you do not want your writing to be edited mercilessly, then You are also formising us that you wrote this yourself, or copied it from a public domain or similar free resource (see Project:Copyrights for details). Do not submit copyrighted we start this yourself. Show preview         Save changes       Show preview                                                                                                    |                                                                                                    |                                                  |
|                                                                                                    |                                                                                                    |                                                                                                    |                                                  |

| S Item talk:Q13 - ISKO UK                                                                                      | Novemit × +                                                                                                    |                                                   | o – d ×                                          |
|----------------------------------------------------------------------------------------------------|----------------------------------------------------------------------------------------------------|---------------------------------------------------|--------------------------------------------------|
| ← → C 🌲 isko                                                                                                   | ik-workshop.wiki.opencura.com/wiki/Item_talk:Q13                                                                                                    |                                                   | x 🐒 :                                            |
| Marco                                                                                                    |                                                                                                    | 🖄 English 💄 Emorozov                              | Talk Preferences Watchlist Contributions Log out |
|                                                                                                    | Item Discussion                                                                                                    | Read Edit Add topic View history 🖈 Mo             | re V Search ISKO UK November 2021 Q              |
| an Jose                                                                                                    | Item talk:Q13                                                                                                    |                                                   |                                                  |
| Main page<br>Recent changes<br>Random page                                                                     | Data quality can be assessed using a range of dimensions. The relevance of each of these dimensions will vary depending upon the nature of the data. Accuracy, Con<br>For more details on CPG 235 see: https://www.apra.gov.au/managing-data-risk@ | mpleteness, Consistency, Timeliness, Availability | and Fitness for Use,                             |
| Help about MediaWiki<br>Tools                                                                                  | This page was last edited on 22 November 2021, at 09:09.                                                                                                    |                                                   |                                                  |
| What links here<br>Related changes<br>Special pages<br>Printable version<br>Permanent link<br>Page information | Privacy policy About ISKO UK November 2021 Disclaimers Mobile view                                                                                                    |                                                   |                                                  |
| Wikibase<br>New Item<br>New Property<br>New Schema<br>All Properties                                           |                                                                                                    |                                                   |                                                  |
| Query Service<br>Cradle<br>QuickStatements<br>In other languages                                               |                                                                                                    |                                                   |                                                  |
| Add links                                                                                                    |                                                                                                    |                                                   |                                                  |
|                                                                                                    |                                                                                                    |                                                   |                                                  |
|                                                                                                    |                                                                                                    |                                                   |                                                  |
|                                                                                                    |                                                                                                    |                                                   |                                                  |

| S Create a new Property - ISKO UK X -                                                                                                    | +                                                                                                    | • - 6 ×                                                                                                    |
|----------------------------------------------------------------------------------------------------|----------------------------------------------------------------------------------------------------|----------------------------------------------------------------------------------------------------|
| $\leftrightarrow$ $\rightarrow$ C $($ iskouk-workshop.wik                                                                                | ki.opencura.com/wiki/Special:NewProperty                                                                                                    | ☆) 🌊 :                                                                                                    |
| Special page                                                                                                    | <sup>S</sup> A English 🌋 Emorozov 🌲                                                                                                    | Talk         Preferences         Watchlist         Contributions         Log out           Search ISKO UK November 2021         Q         Q |
| Make sure                                                                                                    | te a new Property to check if the Property already exists! d create a label and a description for all new Properties, and in addition a valid Property type.         |                                                                                                    |
| Random page                                                                                                    | g "Create", you agree to the terms of use, and you irrevocably agree to release your contribution under the [None yet set.]. e a new Property ge: You need to define |                                                                                                    |
| Wikibase         Label;           New Item         instance           New Schema         Descript           All Properties         Cadle | properties from scratch (but can map                                                                                                    |                                                                                                    |
|                                                                                                    | some aliases in English pe:                                                                                                    |                                                                                                    |
| Privacy policy                                                                                                    | y About ISKO UK November 2021 Disclaimers Mobile view                                                                                                    | - Refer IV                                                                                                    |

| S List of Properties - ISKO U                                 | UK Nov: × +                                                        |                         | • - 5 ×                                          |
|---------------------------------------------------------------|--------------------------------------------------------------------|-------------------------|--------------------------------------------------|
| $\leftrightarrow$ $\rightarrow$ C $($ iskouk                  | ik-workshop.wiki.opencura.com/wiki/Special:ListProperties          |                         | 🖈 🌊 :                                            |
| Mars                                                          |                                                                    | XA English 💄 Emorozov 🌲 | Talk Preferences Watchlist Contributions Log out |
|                                                               | Special page                                                       |                         | Search ISKO UK November 2021 Q                   |
|                                                               | List of Properties                                                 |                         |                                                  |
|                                                               | Get a list of Properties by data type                              |                         |                                                  |
| Main page<br>Recent changes                                   | Data type:                                                         |                         |                                                  |
| Random page<br>Help about MediaWiki<br>Tools<br>Special pages | All data types 🗸                                                   |                         |                                                  |
|                                                               | Find                                                               |                         |                                                  |
| Printable version                                             | Showing below up to 2 results starting with #1.                    |                         |                                                  |
| Wikibase<br>New Item                                          | View (previous 50   next 50) (20   50   100   250   500)           |                         |                                                  |
| New Property<br>New Schema                                    | 1. instance of (P1)<br>2. broader (P2)                             |                         |                                                  |
| All Properties                                                | View (previous 50   next 50) (20   50   100   250   500)           |                         |                                                  |
| Query Service<br>Cradle                                       |                                                                    |                         |                                                  |
| QuickStatements                                               | Privacy policy About ISKO UK November 2021 Disclaimers Mobile view |                         | Auform M Street M Westerney Lines Medicional     |
|                                                               |                                                                    |                         |                                                  |
|                                                               |                                                                    |                         |                                                  |
|                                                               |                                                                    |                         |                                                  |
|                                                               |                                                                    |                         |                                                  |
|                                                               |                                                                    |                         |                                                  |
|                                                               |                                                                    |                         |                                                  |
|                                                               |                                                                    |                         |                                                  |
|                                                               |                                                                    |                         |                                                  |
|                                                               |                                                                    |                         |                                                  |
|                                                               |                                                                    |                         |                                                  |
|                                                               |                                                                    |                         |                                                  |
| https://iskouk-workshop.wiki.ope                              | vencura.com/wiki/SpecialListProperties                             |                         |                                                  |

| Accuracy - ISKO UK Nove                                                | ember 2 × +                                                           |                                |                                                                                                    |                                    |   |                            | •                                                                                                    | -           | 1 |
|------------------------------------------------------------------------|-----------------------------------------------------------------------|--------------------------------|----------------------------------------------------------------------------------------------------|------------------------------------|---|----------------------------|----------------------------------------------------------------------------------------------------|-------------|---|
| $\leftrightarrow$ $\rightarrow$ C $\triangleq$ iskoul                  | k-workshop.wiki.opencura.com/wi                                       | viki/Item:Q7                   |                                                                                                    |                                    |   |                            |                                                                                                    | ☆           |   |
| [                                                                      | Item Discussion Accuracy (Q7)                                         |                                |                                                                                                    |                                    |   | Read View history 🖈 More ∨ | Talk Preferences Watchlist Co                                                                                                    | ntributions |   |
| Main page<br>Recent changes                                            | The degree to which data is e                                         | error free and aligns with wha | t it represents.                                                                                      | ø edi                              | t |                            |                                                                                                    |             |   |
| Random page<br>Help about MediaWiki                                    | Language Label                                                        | 1                              | Description                                                                                           | Also known as                      |   |                            |                                                                                                    |             |   |
| Tools<br>What links here<br>Related changes<br>Special pages           | English Accur<br>British English No lat                               | racy                           | The degree to which data is error free and alig<br>with what it represents.<br>No description defined | ns                                 |   |                            |                                                                                                    |             |   |
| trintable version<br>termanent link<br>tage information<br>concept URI | Statements                                                            | al Data Quality Dimer          | ision                                                                                                 | ✓ save 👕 remove 🗙 cancel 🕐         |   |                            |                                                                                                    |             |   |
| Wikibase<br>New Item<br>New Property<br>New Schema                     |                                                                       | Data Quality Dimen             | sion                                                                                                  | + add qualifier<br>+ add reference |   |                            |                                                                                                    |             |   |
| I Properties<br>uery Service                                           |                                                                       |                                |                                                                                                    |                                    | a |                            |                                                                                                    |             |   |
| adle<br>ickStatements                                                  |                                                                       |                                |                                                                                                    | + add value                        |   |                            |                                                                                                    |             |   |
| In other languages                                                     |                                                                       |                                |                                                                                                    | + add statement                    |   |                            |                                                                                                    |             |   |
|                                                                        | This page was last edited on 21 No<br>Privacy policy About ISKO UK No |                                | vile view                                                                                             |                                    |   |                            | - Tacken by America America Americ<br>America America America America America America America America America America America America America America America America America America America America America America America America America America America America America Ame |             |   |
|                                                                        |                                                                       |                                |                                                                                                    |                                    |   |                            |                                                                                                    |             |   |
| tps://iskouk-workshop.wiki.op                                          | encura.com/wiki/Item:Q13                                              |                                |                                                                                                    |                                    |   |                            |                                                                                                    |             |   |

# Create a new Item that is an *instance of (P1)* <u>Threat (Q14)</u> and *related to (P3)* <u>Availability (Q11)</u>

| Pages that link to "Item                                                                                                    | Q13"-IS X +                                                                                                    |                            | • - • ×                                          |
|----------------------------------------------------------------------------------------------------|----------------------------------------------------------------------------------------------------|----------------------------|--------------------------------------------------|
| $\leftrightarrow$ $\rightarrow$ C $$ isko                                                                                                    | uk-workshop.wiki.opencura.com/wiki/Special:WhatLinksHere/Item:Q13                                                                                                    |                            | 🖈 🌊 :                                            |
| Marco                                                                                                    |                                                                                                    | XA English 🚨 Emorozov 🌲    | Talk Preferences Watchlist Contributions Log out |
|                                                                                                    | Item Discussion                                                                                                    | Read View history 🖈 More 🛩 | Search ISKO UK November 2021 Q                   |
| Main page<br>Recent changes<br>Random page<br>Help about MediaWiki<br>Tools<br>Spacial pages<br>Printable version<br>Wikibase<br>New Property<br>New Schema<br>All Properties<br>Query Service<br>Cradie<br>Quick/Statements | Pages that link to "Item:Q13"<br>Data Quality Dimension (C13)<br>What links here                                                                                                    |                            | Help                                             |
|                                                                                                    | Page: Item:Q13 Namespace: all v Invert selection G                                                                                                    | 0                          |                                                  |
|                                                                                                    | Filters         Hide transclusions   Hide links   Hide redirects         The following pages link to Data Quality Dimension (Q13):         Displayed 6 items.         View (previous 50   next 50) (20   50   100   250   500)         • Accuracy (c7) ( links)         • Completeness (Q8) ( links)         • Ornsitency (Q9) ( links)         • Timeliness (Q10) ( links)         • Availability (Q11) ( links)         • Fitness for Use (Q12) ( links)         View (previous 50   next 50) (20   50   100   250   500) |                            |                                                  |
|                                                                                                    | Privacy policy About ISKO UK November 2021 Disclaimers Mobile view                                                                                                    |                            | Hardnern By                                      |
|                                                                                                    |                                                                                                    |                            |                                                  |

| Pages that link to "Item:                                                                                                    | Q14*-E × +                                                                                                    |                   | 0                            | - 0           | ×  |
|----------------------------------------------------------------------------------------------------|----------------------------------------------------------------------------------------------------|-------------------|------------------------------|---------------|----|
| $\leftrightarrow$ $\rightarrow$ C $\triangleq$ iskow                                                                                                  | uk-workshop.wiki.opencura.com/wiki/Special:WhatLinksHere/Item:Q14                                                                                                    |                   |                              | *             | :  |
| Marco                                                                                                    |                                                                                                    |                   | A British English Create     | account Log i | 'n |
|                                                                                                    | Item Discussion                                                                                                    | Read View history | Search ISKO UK November 2021 | Q             |    |
|                                                                                                    | Pages that link to "Item:Q14"                                                                                                    |                   |                              | ? Help        |    |
| Main page<br>Recent changes<br>Random page<br>Help about MediaWiki                                                                                    | What links here       Page:       Item:Q14       Namespace:       all       v       Invert selection       Go                                                                                                    |                   |                              |               |    |
| Tools<br>Special pages<br>Printable version<br>Wikibase<br>New Property<br>New Schema<br>All Properties<br>Query Service<br>Cradie<br>QuickStatements | Filters                                                                                                    |                   |                              |               |    |
|                                                                                                    | The following pages link to Threat (Q14):         Displayed 4 items.         View (previous 50   next 50) (20   50   100   250   500)         • Data store is down (Q16) (→ links)         • Data got accidentality erased by buggy software (Q17) (→ links)         • Hacker (Q20) (→ links)         • Data kaBOOM oh nol (Q21) (→ links)         View (previous 50   next 50) (20   50   100   250   500) |                   |                              |               |    |
|                                                                                                    | Privacy policy About ISKO UK November 2021 Disclaimers Mobile view                                                                                                    |                   | Refer to Reserve I           | NeedicWiki    |    |
|                                                                                                    |                                                                                                    |                   |                              |               |    |

#### References

- Wikibase: <u>https://wikiba.se/</u>
- Wikibase data model primer: <u>https://www.mediawiki.org/wiki/Wikibase/DataModel/Primer</u>
- Workshop Wikibase instance: <u>https://iskouk-workshop.wiki.opencura.com/wiki/Main\_Page</u>
- ISKO UK: <u>https://www.iskouk.org/</u>
- More Open Source vocabulary tools:
   <u>https://github.com/gbv/bartoc.org/wiki/Software-for-controlled-vocabularies</u>
- APRA CPG 235 Managing Data Risk: <u>https://www.apra.gov.au/managing-data-risk</u>